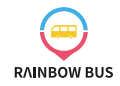

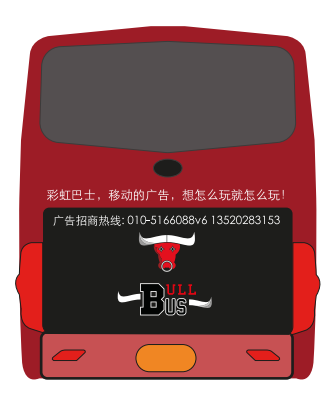

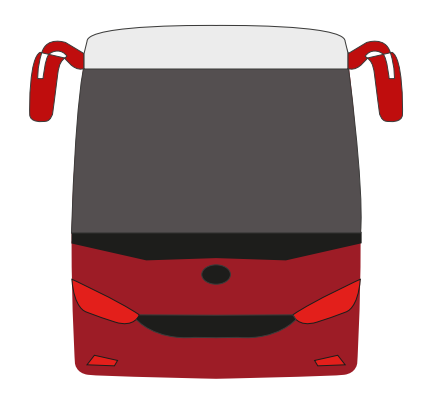

前后效果图

左侧效果图

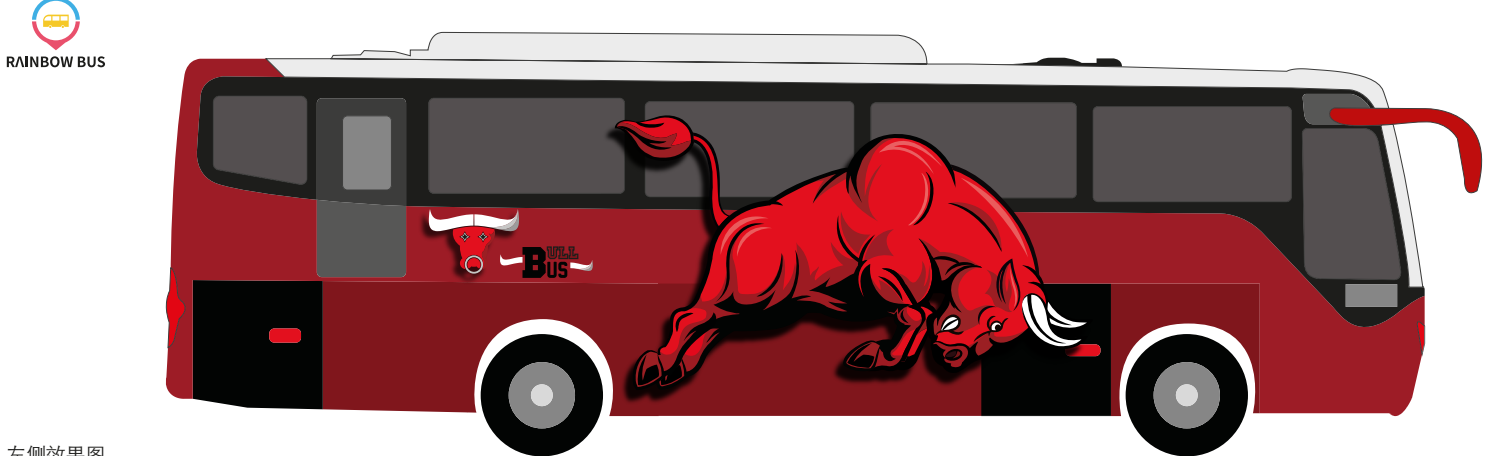

左侧效果图

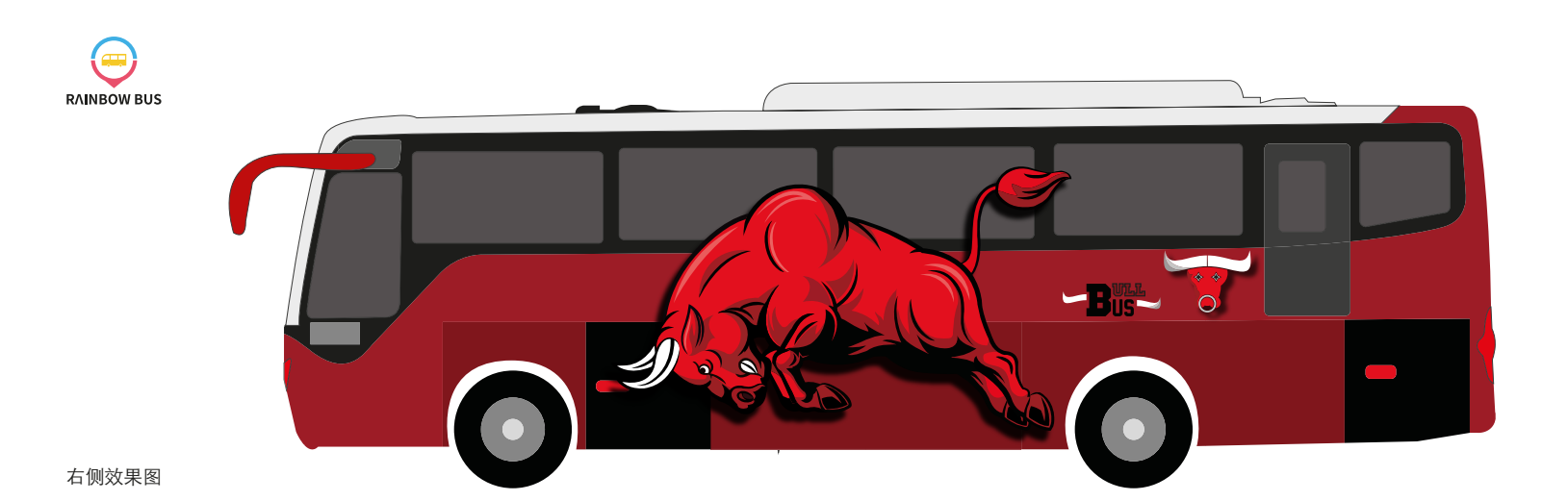

右侧效果图